# **TECNICA DI IDENTIFICAZIONE DELLA RISPOSTA IN FREQUENZA CON IL METODO CASCADE RELAY**

In questo capitolo si introdurrà l'identificazione di sistemi mediante cascade relay. Tale tecnica permette di identificare simultaneamente più punti della risposta in frequenza di un processo lineare a partire dalle oscillazioni stazionarie del segnale di uscita. La versione iniziale presentata in [2], tuttavia, può essere estesa per identificare i parametri caratteristici di un processo di Hammerstein (non linearità, ritardo introdotto, coefficienti della funzione di trasferimento della parte lineare).Prima di introdurre il metodo *cascade* relay verrà trattato il caso del relay standard e del *parasite* relay.

#### **1.1 Standard Relay**

Si consideri un relay standard in cui l'ampiezza di uscita del relay è *d.* Se il processo ha un ritardo di fase di almeno  $\pi$  radianti, il relay riporta il sistema ad un oscillazione stazionaria.. In questo modo si riescono a calcolare sia il periodo risultante del processo *T<sup>c</sup>* che la sua ampiezza *a*. Infatti grazie al metodo della funzione descrittiva,che verrà trattato meglio nel prossimo capitolo, si riesce a ricavare la frequenza di taglio:

$$
\omega_c=\frac{2\pi}{T_c};
$$

e il guadagno statico:

$$
k_u = \frac{4d}{a\pi}.
$$

Questo metodo, come vedremo in seguito. è limitativo perché con un test relay si riesce a ricavare solo un punto della risposta in frequenza del processo.

# **1.2 Parasite relay**

La modifica del relay standard è visibile in figura 1.1, in cui si è introdotto il blocco *parasitic relay* (Bi *et al*. 1997).

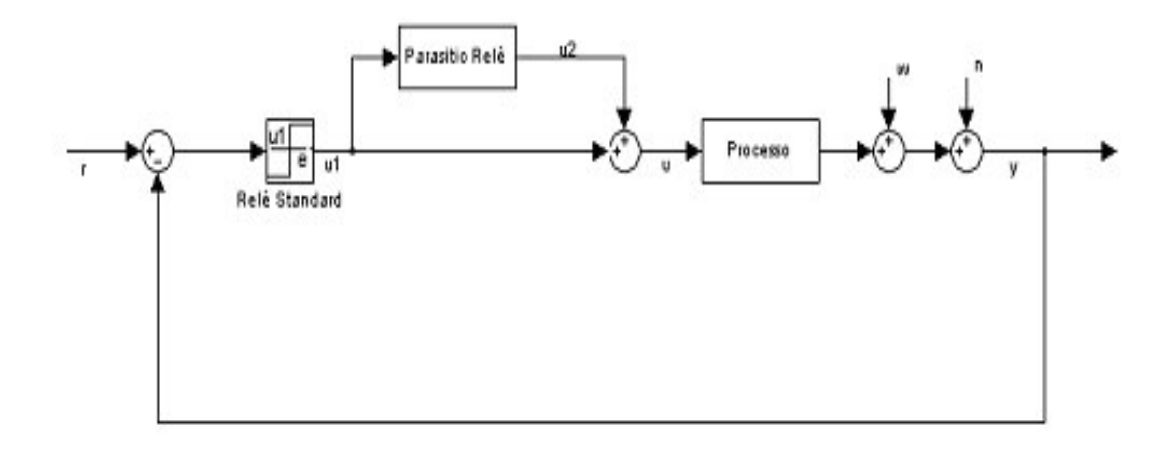

#### Fig. 1.1 Parasite relay Feedback

Il *parasitic* relay è realizzato così:

 $u_2(0) = \alpha d_1$ 

$$
\begin{cases} u_2(k) = -\alpha d_1 \cdot sign(u_2(k-1)) & se(u_1(k-1) > 0 \, eu_1(k) < 0 \\ u_2(k) = u_2(k-1) & altrimenti \end{cases}
$$

dove α è una costante il cui valore varia tra 0.1-0.3 e  $u_1(k)$  è il k-esimo campione di  $u_1(t)$ . L'uscita del relay modificata è presa come  $u_1(k) = u_1(k) + u_2(k)$  e mandata come ingresso al processo. In questo modo il processo è sollecitato da due frequenze di periodo *T<sup>c</sup>* e 2*T<sup>c</sup>* , l'uscita del processo tenderà così a stabilizzarsi al periodo di 2*T<sup>c</sup>* .

Grazie alle due eccitazioni in ingresso, il segnale di uscita y(t) consta di componenti frequenziali a *Tc*  $\frac{2\pi}{\pi}$  e *Tc*  $\frac{\pi}{\pi}$  con le loro armoniche dispari a  $\frac{6\pi}{\pi}, \frac{10\pi}{\pi}, \dots$  $T_c$  *T<sub>c</sub>*  $\frac{\pi}{2}, \frac{10\pi}{2}, \dots, e^{\frac{3\pi}{2}}, \frac{5\pi}{2}, \dots,$  $T_c$   $T_c$  $\pi$   $\pi$ rispettivamente.

# **1.2 Cascade Relay**

Le tecniche basate su un singolo relay possono identificare, dalla risultante oscillazione stazionaria, un punto della risposta in frequenza del processo lineare. La tecnica basata sull'uso in feedback di cascade relay., proposta da Q.-G. Wang e Y. Zhang nel loro articolo "Frequency response identification with cascade relay feedback" [2], consente di identificare più punti della risposta in frequenza del processo lineare effettuando un solo test con relay in feedback. La tecnica del cascade relay è costituita da due relay inseriti in due differenti cicli: lo *slave* relay si trova

nell'anello più interno ed ha il compito di identificare la pulsazione critica  $\omega_c$  di un sistema lineare, il *master* relay, invece, si trova nell'anello esterno . (Fig.1.2).

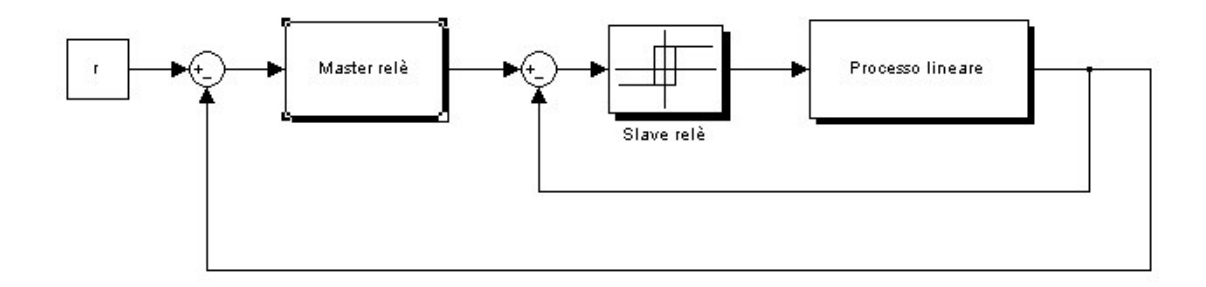

Figura 1.2 Sistema lineare con feedback relay

Lo *slave relay* nel loop più interno è uno standard relay simmetrico, la cui uscita campionata  $u_2(k)$  ha ampiezza pari a  $d_2$ : questo relay, una volta chiuso il loop, ha il compito di eccitare il sistema alla pulsazione <sup>ω</sup>*<sup>c</sup>* . Il *master relay* viene inserito per eccitare il processo con altre oscillazioni diverse da <sup>ω</sup>*<sup>c</sup>* . Il master relay lavora alle frequenza 0.5  $\omega_c$ , la cui uscita è:

$$
u_1(k) = \begin{cases} -u_1(k-1) + 2\mu_1 & \text{se } e_1(k-1) < 0 \text{ e } e_1(k) > 0\\ u_1(k-1) - 2\mu_1 & \text{se } e_1(k-1) > 0 \text{ e } e_1(k) < 0\\ u_1(k-1) & \text{altrimenti} \end{cases} \tag{1.1}
$$

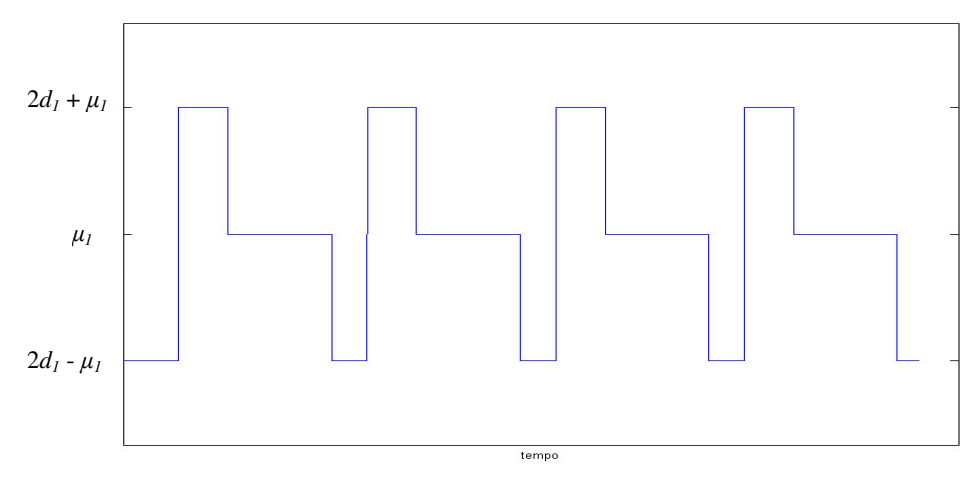

Figura 1.3. Andamento classico dell'uscita del master relay in funzione del segnale d'ingresso

L'uscita del master relay campionata  $u_1(k)$  è un onda periodica a gradini con tre ampiezze:  $2d_1 + \mu_1$ ,  $2d_1 - \mu_1$ , dove  $\mu_1$  è una soglia (Fig. 1.3). In questo modo si ottengono in uscita al sistema oscillazioni persistenti anche a pulsazioni pari a  $0.5\omega_c$  e 1.5 $\omega_c$  (per effetto del master relay) in aggiunta a  $\omega_c$  (contributo dello slave relay). Il processo risulta quindi stimolato da due diverse eccitazioni i cui periodi sono rispettivamente *T<sup>c</sup>* e 2*T<sup>c</sup>* . L'uscita è un oscillazione stazionaria di periodo circa uguale a 2 $T_c$  e il segnale  $u_2(t)$  assume la forma di un onda quadra in cui, all'interno dello stesso periodo, sono presenti due fronti d'onda.

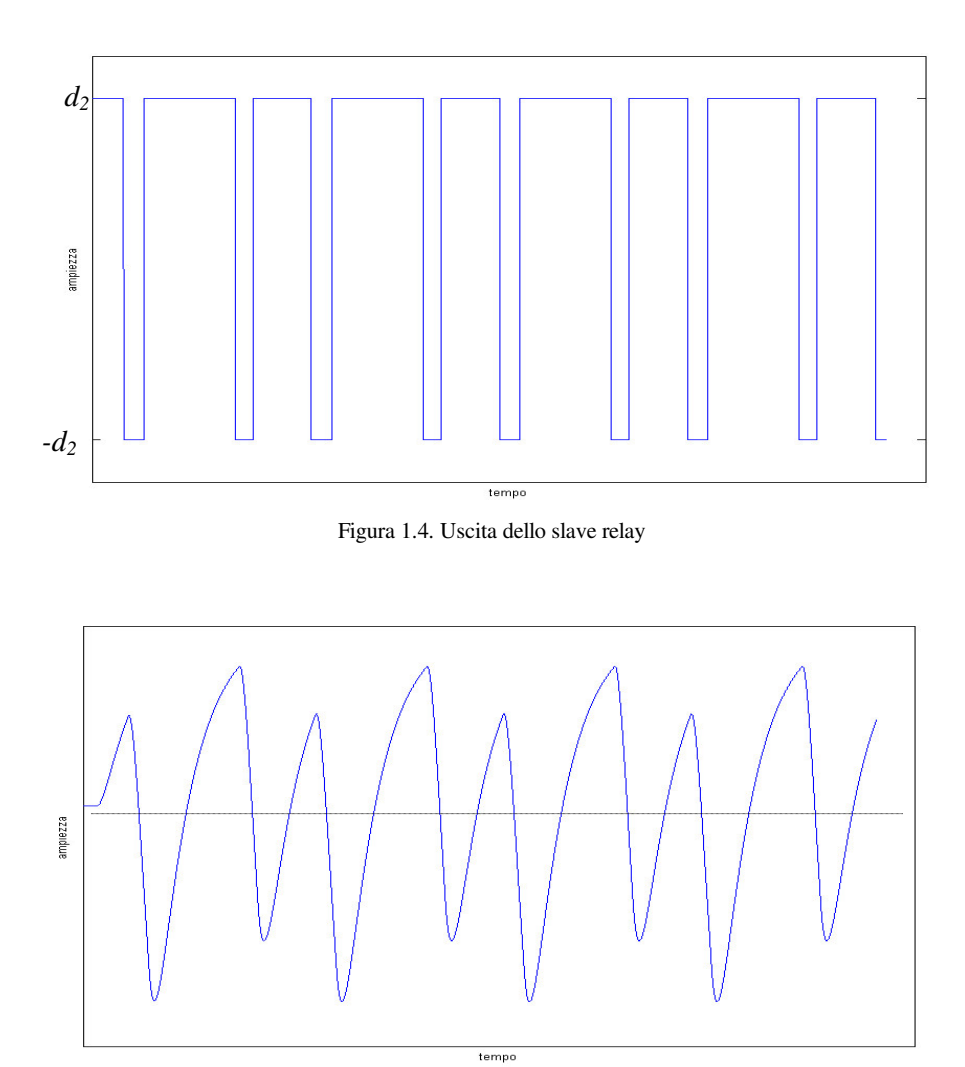

Fig. 1.5 Uscita del processo

La soglia  $\mu_1$  viene introdotta per ridurre il più possibile imprevedibili "switchings" dovuti a rumore o a disturbi. La differenza tra l'uscita del master relay e l'uscita del sistema determina gli "switchings" nello slave relay, mentre eventuale rumore o disturbo non causa indesiderati "switchings" fintanto che la sua ampiezza sia inferiore a  $\mu_1$ . Un appropriato valore di  $\mu_1$  aiuta a determinare oscillazioni robuste nell'uscita del processo con due frequenze fondamentali.

Grazie alle due eccitazioni in ingresso, il segnale di uscita y(t) consta di componenti frequenziali a *Tc*  $\frac{2\pi}{\pi}$  e *Tc*  $\frac{\pi}{\pi}$  con le loro armoniche dispari a  $\frac{6\pi}{\pi}, \frac{10\pi}{\pi}, \dots$  $T_c$  *T<sub>c</sub>*  $\frac{\pi}{\pi}, \frac{10\pi}{\pi}, \dots, e \frac{3\pi}{\pi}, \frac{5\pi}{\pi}, \dots,$  $T_c$   $T_c$ π π rispettivamente, così come accadeva nel parasitic relay.

Per un processo lineare, la risposta in frequenza di *G(s)* può essere ottenuta grazie all'analisi di Fourier come:

$$
G(j\omega_i) = \frac{\int_{0}^{2T_c} y_s e^{-j\omega_i t}}{\int_{0}^{2T_c} u_s e^{-j\omega_i t}}
$$
 per  $i = 1, 2, ...$  (1.4)

dove

$$
\omega_i = \frac{(2i-1)2\pi}{2^l T_c} \quad l = 0, 1
$$

sono le frequenze fondamentali e le frequenze delle loro armoniche dispari in  $u_s$  e  $y_s$  e dove  $u_s$  e  $y_s$  sono rispettivamente le forme delle oscillazioni stazionarie  $u(k)$  e  $y(k)$  in un periodo.

La  $G(j\omega_i)$  nella relazione (1.4) può essere calcolata attraverso l'algoritmo della FFT:

$$
G(j\omega_i) = \frac{FFT(y_s)}{FFT(u_s)}
$$
\n(1.5)

E' quindi possibile identificare più punti della risposta in frequenza e in modo preciso, grazie ad un solo test e con un carico computazionale modesto (la FFT viene usata una sola volta per ciascun test).

## **1.3 Sistemi del primo ordine**

I sistemi con funzione di trasferimento del primo ordine con ritardo di tempo (*Firstorder plus dead time* FOPDT) sono spesso usati per rappresentare dei processi:

$$
G(s) = \frac{k}{\tau s + 1} e^{-Ls} \tag{1.6}
$$

Un lemma del [1] dice che per un sistema lineare con feedback relay cascade, come in figura 3.2, in cui il processo lineare è definito dalla funzione di trasferimento (1.6) , se esiste l'oscillazione stazionaria a due armoniche fondamentali allora:

 $d_2 K > 0$ 

e

$$
\mu_1 < \min\left\{ d_2 K, d_2 K (e^{\frac{l}{\tau}} - 1) \right\} \tag{1.7}
$$

Per la dimostrazione del lemma si rimanda a [1]. Le conclusioni di questo lemma sono:

• Le condizioni sopra indicate servono a settare la soglia  $\mu_1$  in modo da avere un ciclo limite. Inoltre con queste condizioni si riescono a regolare, in maniera simile, altri parametri nel caso di relay standard. In pratica, l'ampiezza del

relay viene regolata affinché l'oscillazione in uscita al processo sia tre volte l'ampiezza del rumore;

- questo lemma può essere facilmente esteso ai relay con isteresi;
- per un processo con guadagno statico costante negativo,  $u_1 e u_2$  sono cambiati di segno per ottenere un oscillazione stazionaria.

Vediamo un esempio di FOPDT, in cui esaminiamo anche l'errore percentuale di identificazione commesso nel caso peggiore:

$$
ERR = \max_{i} \left\{ \left| \frac{\hat{G}(j\omega_i) - G(j\omega_i)}{G(j\omega_i)} \right| * 100\%, \quad i = 1, 2, \dots M \right\}
$$
(1.8)

dove  $G(j\omega_i)$  e  $\hat{G}(j\omega_i)$  sono rispettivamente la risposta in frequenza esatta e la stima della risposta in frequenza. Il rapporto segnale-rumore (Haykin 1989) è definito da:

$$
N_1 = \frac{\text{Media della densità spettrale di potenza del rumore}}{\text{Media della densità spettrale di potenza del segnale}}\tag{1.9}
$$

$$
N_2 = \frac{E\{abs(rumore)\}}{E\{abs(segnale)\}}
$$
(1.10)

Vediamo con un esempio l'applicazione pratica del lemma. Prendiamo il processo:

$$
G(s) = \frac{1}{5s + 1}e^{-5s}
$$

In questo test, l'ampiezza dello slave relay  $d_1$  è impostato uguale 1, quello del master relay  $d_2 = 1$  e la sua soglia  $\mu_1$  a 0.5. Le risposte dei due relay sono rappresentate in figura 3.6, dove *u* è l'ingresso del processo.

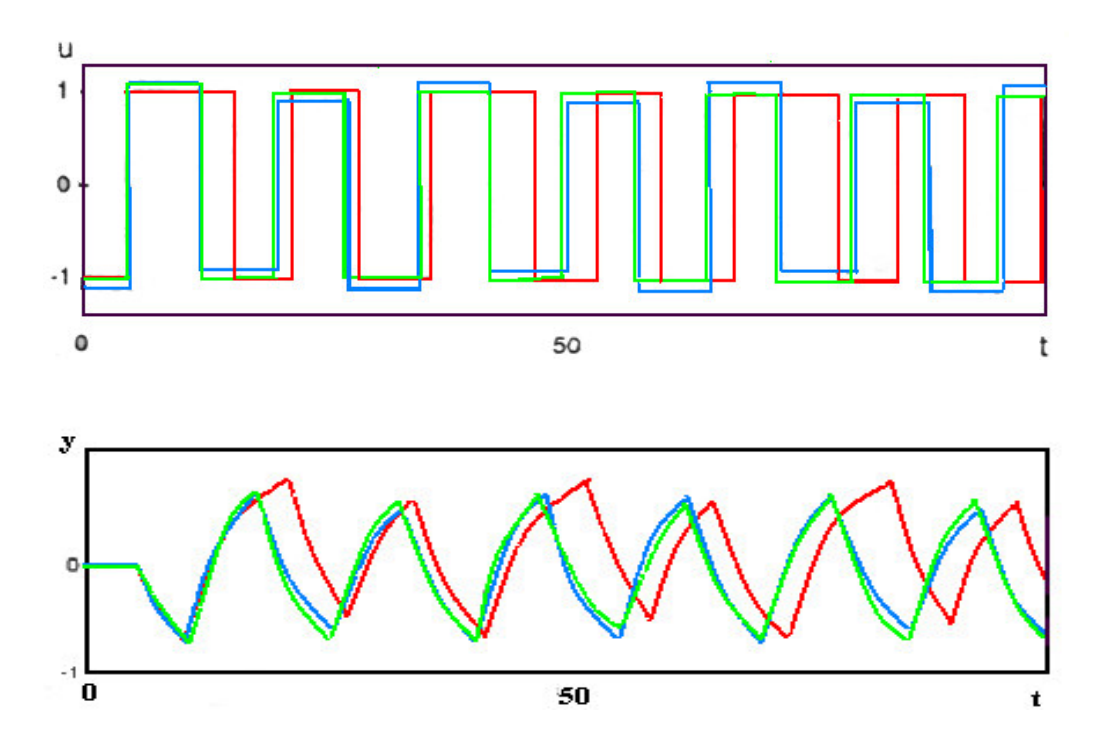

Figura 1.6 Risposte ottenute con in vari metodi in assenza di rumore ('verde' :standard: 'blu': parasite; 'rosso': cascade)

Per la stima di punti multipli, il sistema con il *parasitic* relay poneva l'ampiezza del relay standard a 0.5 e l'altezza del blocco a 0.2x0.5, mentre nel relay standard l'altezza è settata a 1. In questo sistema, come si è detto, si riesce a stimare solo un punto <sup>ω</sup>*<sup>c</sup>* : questo si prende come riferimento per calcolare il suo ERR. In assenza di rumore, l'errore introdotto nella stima dei parametri nei vari casi è:

- 0.30% con il metodo del *cascade* relay
- 0.31% con il metodo del *parasite* relay
- 11.19% con lo *standard* relay.

Introducendo ora del rumore gaussiano bianco a media nulla nel sistema ,con la funzione Matlab® *awgn,* il valore di isteresi nei tre relay viene posto uguale a 0.3. Per diminuire l'effetto del rumore , specialmente nei casi in cui il rapporto segnalerumore è considerevole, si prende in considerazione la media degli ultimi due-quattro periodi di oscillazione come periodo di oscillazione stazionaria.. Tuttavia, l'accuratezza del test dipende dall'affidabilità del periodo del ciclo limite. Per ottenere una stima migliore del periodo si utilizza la tecnica 'averaging' (Wang *et al.* 1999), quindi la formula per calcolare l'ultimo guadagno  $k<sub>u</sub>$  usando l'isteresi h è:

$$
k_u = \frac{4d}{\pi \sqrt{a^2 - h^2}}\tag{1.11}
$$

dove h è la larghezza dell'isteresi e l'ultimo periodo può essere calcolato dal periodo di oscillazione su un certo numero di basi (quello su cui viene eseguita la media ). Con queste tecniche di reiezione del rumore, se  $N_1$  è minore del 10%, l'errore ERR nei tre casi è:

- 1.87% con il metodo del *cascade* relay
- 6.83% con il metodo del *parasite* relay

• 10.01% con lo *standard* relay

Prendendo in considerazione la media su quattro periodi dell'oscillazione stazionaria, la risposta in frequenza del processo stimata per livelli di rumore di  $N_1=10\%$  e 20% è rappresentata in figura 1.7e 1.8.

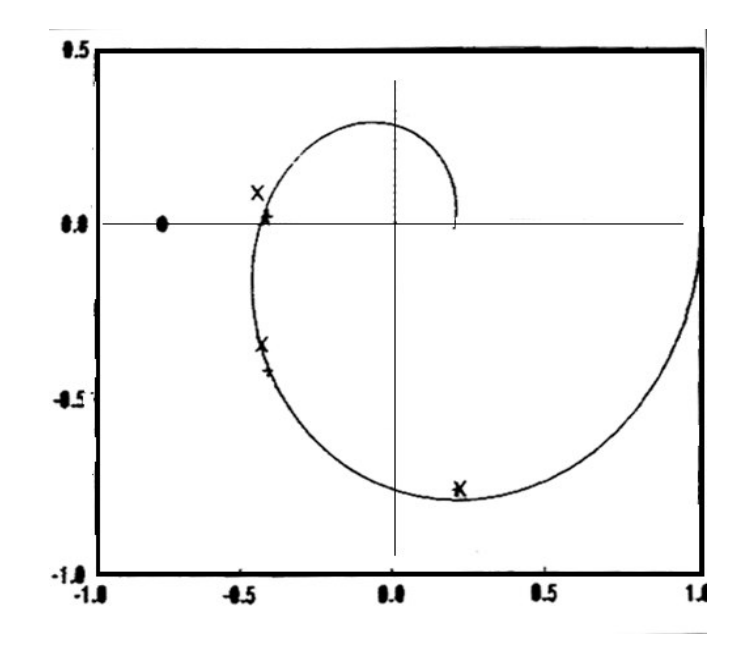

Figura 1.7 Stima di G(jω) in presenza di rumore, per  $N_1=10\%$  (+,cascade, x, parasite, O, standard)

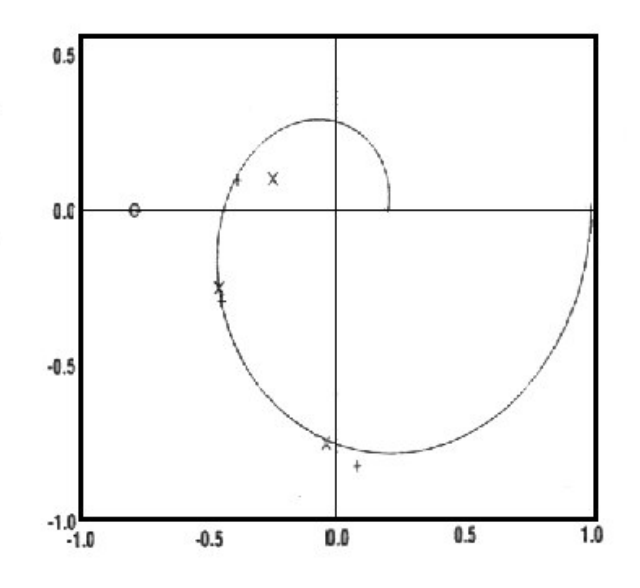

Figura 1.8 Stima di G(jω) in presenza di rumore, per N1=20% (+,cascade, x, parasite, O, standard)

# **1.4 Estensione del cascade relay a sistemi di tipo Hammerstein**

Nella versione originale della tecnica del cascade relay il sistema di cui calcolare la risposta in frequenza è ovviamente lineare. Si ricordi infatti che la risposta in frequenza non è definita per sistemi non lineari. Una interessante estensione a sistemi non lineari è presentata in [6].

La trattazione di sistemi non lineari è particolarmente importante perché molti sistemi reali presentano nonlinearità intrinseche che renderebbero il sistema stesso difficile da identificare.

Inoltre, in [3] si calcola solo la risposta in frequenza (ottenuta per punti) del sistema, senza ottenere nessuna informazione per quanto riguarda il modello matematico del sistema (espresso mediante la funzione di trasferimento).

L' estensione ai sistemi di Hammerstein della tecnica del cascade relay permette di identificare con ottima precisione sia la non linearità presente nel sistema, sia i coefficienti del denominatore della funzione di trasferimento del processo lineare, sia il ritardo introdotto dal sistema. Il processo lineare all'interno di quello di Hammerstein (composto da una parte non lineare seguita da una parte lineare) viene qui assunto essere di ordine 2 (il polinomio della funzione di trasferimento sarà quindi del tipo  $as^2 + bs + 1$ ), con facile estensione a sistemi di ordine qualsiasi.

Un modello di sistema non lineare di tipo Hammerstein può schematizzarsi come la serie di un sistema non lineare e di un sistema lineare, come in figura:

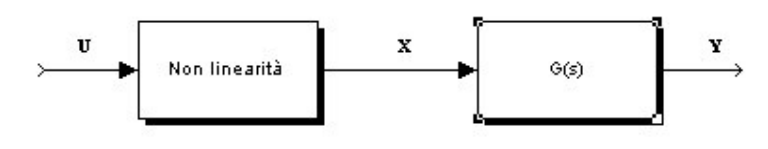

Figura 1.9. Modello di tipo Hammerstein

Esempi di modelli di tipo Hammerstein sono quindi i seguenti:

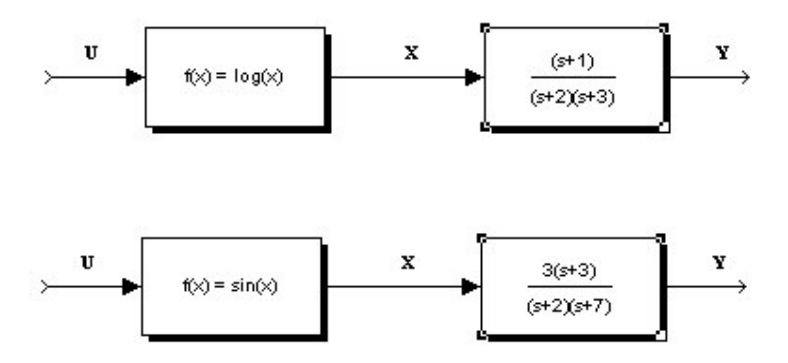

Figura 1.10. Esempi di modelli di tipo Hammerstein

in cui per ciascun modello il primo blocco rappresenta la non linearità, mentre il secondo è il processo lineare.

Nel seguito supporremo che per la parte lineare con risposta in frequenza del secondo ordine più ritardo, il guadagno statico sia unitario:

$$
G(s) = \frac{e^{-Delay \cdot s}}{as^2 + bs + 1}
$$
 (1.12)

Il guadagno complessivo del processo risulta incluso, pertanto, nella parte non lineare.

Nel caso particolare in cui il blocco *Non linearità* sia sostituito da una costante, il sistema complessivo diventa lineare.

Nel caso generale, invece, non si può parlare di risposta in frequenza per il sistema di Hammerstein, ma si può ancora adottare la trasformata di Fourier applicata ai segnali.

Se *x*(*t*) è il segnale in ingresso alla parte lineare del processo, è possibile scriverne la trasformata di Fourier come:

$$
x(t) = \sum_{-\infty}^{\infty} X_k e^{2\pi kt/T_0}
$$
 (1.13)

dove *X0*, valor medio di *x*(*t*), ed in generale i coefficienti *Xk*, possono scriversi come:

$$
X_{k} = \begin{cases} \left(x_{high} + |x_{low}| \right) \cdot (D_{1} + D_{2}) + x_{low} = \Delta x \cdot (D_{1} + D_{2}) + x_{low} \\ \Delta x \cdot \left[D_{1} \text{sinc}(kD_{1})e^{-j\pi kD_{1}} + D_{2} \text{sinc}(kD_{2})e^{-j2\pi k(D_{3} + 0.5D_{2})}\right] = \Delta x \cdot C_{k} \end{cases}
$$
(1.14)

dove si è posto:

$$
C_k = D_1 \operatorname{sinc}(kD_1)e^{-j\pi kD_1} + D_2 \operatorname{sinc}(kD_2)e^{-j2\pi k(D_3 + 0.5D_2)}
$$
(1.15)

In queste espressioni, *D*1, *D*2, *D*3, sono parametri ricavabili analiticamente dallo studio del segnale d'uscita dello slave relay *u*2(*t*). In particolare, *D*<sup>1</sup> e *D*<sup>2</sup> sono i dutycicles del primo e del secondo fronte d'onda del segnale, mentre *D*<sup>3</sup> è il ritardo tra i due fronti d'onda, normalizzato. Inoltre  $x_{low}$  e  $x_{high}$  sono i due valori che  $x(t)$  assume e che costituiscono due valori assunti dalla funzione che esprime la non linearità.

Analogamente, è possibile scrivere la trasformata di Fourier dell'uscita *y*(*t*) come:

$$
y(t) = \sum_{-\infty}^{\infty} Y_k e^{2\pi kt/T_0}
$$
 (1.16)

dove i coefficienti *Y<sup>k</sup>* possono scriversi come:

$$
Y_k = R_k + jI_k \tag{1.17}
$$

in cui:

$$
\begin{cases}\nR_k = \frac{1}{2T_c} \int_{2T_c} y(t) \cdot \cos(\pi kt / T_c) \cdot dt \\
I_k = \frac{1}{2T_c} \int_{2T_c} y(t) \cdot \sin(\pi kt / T_c) \cdot dt\n\end{cases}
$$
\n(1.18)

ovvero:

$$
Y_k = G(j\omega_k) \cdot X_k = G(j\omega_k) \cdot \Delta x \cdot C_k = G\left(j\frac{\omega_c}{2}k\right) \cdot \Delta x \cdot C_k \tag{1.19}
$$

dove:

$$
G(j\omega_k) = \frac{e^{-jDelay \cdot \omega_k}}{1 - a \cdot \omega_k^2 + j \cdot b \cdot \omega_k}
$$
 (1.20)

Andando a sostituire questa espressione nella relazione (1.19) otteniamo delle quantità *P<sup>k</sup>* , che possono essere calcolati in due modi differenti, a seconda di come viene determinato il ritardo Delay.

#### **3.4.1 Versione 1**

In questa prima versione il ritardo *Delay* introdotto dal sistema di Hammerstein viene calcolato direttamente misurando dopo quanto tempo, a partire dall'inizio della simulazione, l'uscita diventa non nulla.

Riprendendo la (1.20), chiamiamo *P<sup>k</sup>* i coefficienti ottenuti secondo la formula:

$$
P_k = \frac{Yk}{Ck} \cdot e^{jDelay \cdot \omega_k} = \frac{\Delta x}{1 - a \cdot \omega_k^2 + j \cdot b \omega_k}
$$
(1.21)

Per  $k = 1, 2, 3$  si ottiene:

$$
\begin{bmatrix} P_1 \omega_1^2 & -j \cdot P_1 \omega_1 & 1 \\ P_2 \omega_2^2 & -j \cdot P_2 \omega_2 & 1 \\ P_3 \omega_3^2 & -j \cdot P_3 \omega_3 & 1 \end{bmatrix} \cdot \begin{bmatrix} a \\ b \\ \Delta x \end{bmatrix} = \begin{bmatrix} P_1 \\ P_2 \\ P_3 \end{bmatrix}
$$
(1.22)

Il sistema è lineare, quindi risolvibile in maniera semplice: l'inconveniente sta nel fatto che questo approccio non può essere utilizzato quando l'uscita del processo di Hammerstein viene corrotta da rumore, dato che l'uscita sarebbe non nulla anche al tempo 0.

## **3.4.2 Versione 2**

L'unica cosa che cambia rispetto alla prima versione sta nel modo in cui è calcolato il ritardo del sistema. In questa seconda versione il ritardo verrà calcolato insieme agli altri parametri di interesse risolvendo un sistema non lineare. Si vedrà come tale sistema sia di "difficile soluzione", ma come, mediante un accorgimento, potrà essere riportato alla soluzione di un sistema lineare.

Si sceglie di avere una stima del ritardo *Delay* inserendolo come ulteriore incognita. In questo caso:

$$
\frac{Yk}{Ck} = \frac{\Delta x \cdot e^{-jDelay \cdot \omega_k}}{1 - a \cdot \omega_k^2 + j \cdot b \omega_k} = P_k
$$
\n(1.23)

Per  $k = 1, 2, 3$  si ha il seguente sistema non lineare, con equazioni complesse:

$$
\begin{cases}\nP_1 \cdot \omega_1^2 \cdot a - j \cdot P_1 \cdot \omega_1 \cdot b + \Delta x \cdot e^{-j \cdot Delay \cdot \omega_1} - P_1 = 0 \\
P_2 \cdot \omega_2^2 \cdot a - j \cdot P_2 \cdot \omega_2 \cdot b + \Delta x \cdot e^{-j \cdot Delay \cdot \omega_2} - P_2 = 0 \\
P_3 \cdot \omega_3^2 \cdot a - j \cdot P_3 \cdot \omega_3 \cdot b + \Delta x \cdot e^{-j \cdot Delay \cdot \omega_3} - P_3 = 0\n\end{cases}
$$
\n(1.24)

Scomponendo le 3 equazioni in parte reale e immaginaria si arriva al sistema nella forma finale con 6 equazioni e 4 incognite (*a*, *b*, ∆*x*, *Delay*):

$$
\begin{cases}\nP_1 \cdot \omega_1^2 \cdot a + \Delta x \cdot \cos(Delay \cdot \omega_1) - P_1 = 0 \\
P_1 \cdot \omega_1 \cdot b + \Delta x \cdot \sin(Delay \cdot \omega_1) = 0 \\
P_2 \cdot \omega_2^2 \cdot a + \Delta x \cdot \cos(Delay \cdot \omega_2) - P_2 = 0 \\
P_2 \cdot \omega_2 \cdot b + \Delta x \cdot \sin(Delay \cdot \omega_2) = 0 \\
P_3 \cdot \omega_3^2 \cdot a + \Delta x \cdot \cos(Delay \cdot \omega_3) - P_3 = 0 \\
P_3 \cdot \omega_3 \cdot b + \Delta x \cdot \sin(Delay \cdot \omega_3) = 0\n\end{cases} \tag{1.25}
$$

In entrambi i casi, la matrice in (1.22) o il sistema in (1.25) sono complessi mentre *a*, *b*, ∆*x*, *Delay*, sono numeri reali; della soluzione si considera perciò solamente la parte reale.

Infine, a partire da ∆*x* si ricavano i due valori della non linearità *xlow* e *xhigh*, attraverso l'espressione di  $X_0$  nella (1.14), dopo aver assunto che  $X_0 = Y_0$ , dal momento che  $G(j\omega)$ ha guadagno unitario.